# <span id="page-0-0"></span>Introduction à Java

## Cours 2: Programmation Orientée Objet en Java

Stéphane Airiau

Université Paris-Dauphine

 $\triangleright$  Cours 2: Programmation Orientée Objet en Java– (Stéphane Airiau) Java 1 Java 1 Java 1 Java 1 Java 1 Java 1 Java 1 Java 1 Java 1 Java 1 Java 1 Java 1 Java 1 Java 1 Java 1 Java 1 Java 1 Java 1 Java 1 Java 1 Java 1 Ja

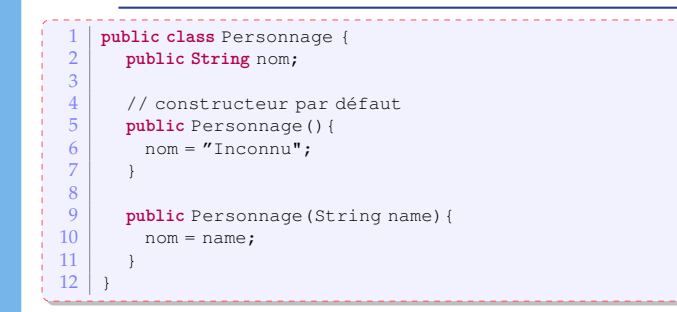

On veut maintenant faire des classes Gaulois et Romain pour avoir des comportements plus spécifiques.

Comment s'y prendre ?

→ Cours 2: Programmation Orientée Objet en [Java](#page-0-0)– (Stéphane Airiau) Java 2: Programmation Orientée Objet en Java– (Stéphane Airiau)

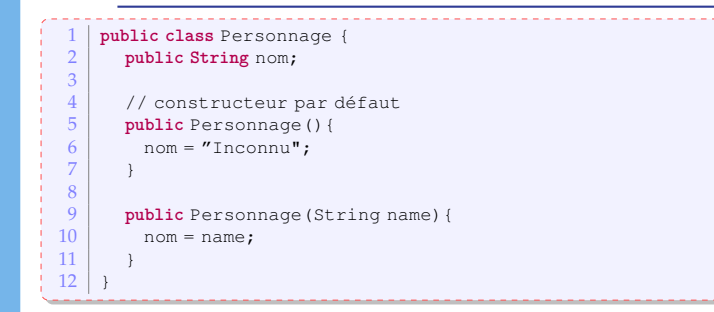

On veut maintenant faire des classes Gaulois et Romain pour avoir des comportements plus spécifiques.

Comment s'y prendre ?  $\Rightarrow$  recopier ce qui a été fait dans la classe Personnage et ajouter des méthodes spécifiques.

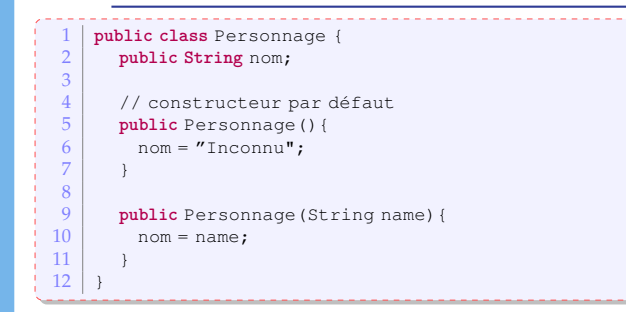

On veut maintenant faire des classes Gaulois et Romain pour avoir des comportements plus spécifiques.

Comment s'y prendre ?

➫ recopier ce qui a été fait dans la classe Personnage et ajouter des méthodes spécifiques.

✖ On ne veut pas dupliquer de code!

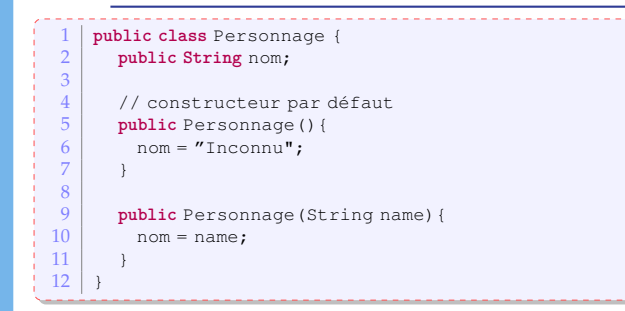

On veut maintenant faire des classes Gaulois et Romain pour avoir des comportements plus spécifiques.

Comment s'y prendre ?

➫ recopier ce qui a été fait dans la classe Personnage et ajouter des méthodes spécifiques.

✖ On ne veut pas dupliquer de code! Java propose l'héritage comme solution.

Cours 2: Programmation Orientée Objet en Java– (Stéphane Airiau) [Java](#page-0-0) 5

## Héritage

L'héritage permet à un objet d'acquérir les propriétés d'un autre objet <del>○</del> factorisation des connaissances :

- la classe **mère** (ou classe **de base**) est plus générale
- ➫ elle contient les propriétés communes à toutes les classes **filles** (ou classes **dérivées** ou **héritées**).
	- Les classes filles ont des propriétés plus spécifiques.
- $\Rightarrow$  On obtient une hierarchie de classes.

Pour exprimer qu'une classe est une classe fille, on utilise le mot-clé **extends** dans la déclaration d'une classe :

1 **class** <nom classe fille> **extends** <nom classe mère>

En Java, on hérite d'une **seule** et **unique** classe.

(une classe qui n'hérite d'aucune classe héritent en fait implicitement de la classe Object)

## Exemple

```
1 public class Personnage { 2 public String nom;
    \begin{array}{c|c} 4 & // \mbox{constructeur par défaut} \\ \hline \text{5} & \text{public } \text{Personnaae} \end{array}X.
ł
     5 public Personnage(){<br>6 \qquad \text{nom} = "Inconnu"nom = "Inconn";
     7 } 8 } 9 public String presentation () {<br>10 point property \mathbf{r} = p
                  return "mon nom est" + nom:
   11
               }
   12
           }
                                                  ----------------
          1 public class Gaulois extends Personnage { \begin{array}{c|c} 3 & \\ 4 & \end{array} // constructeur par défaut<br>5 public Gaulois () {
     5 public Gaulois(){<br>6 Due doit-on écrire
r.
     \begin{array}{c|c}\n6 & \text{Que doit-on écrire?} \\
7 & \text{ } \n\end{array}7 } 8<br>9 public String presentation(){<br>10 Oue doit-on écrire?
                  Que doit-on écrire?
   11
                }
   12
           }
```
# Conséquences

- Que se passe-t-il pour les variables d'instance
- Que se passe-t-il pour les méthodes de la classe mère
- Constructeurs

Les méthodes ou attributs

- **public** sont toujours accessibles par une classe fille (bien sûr!)
- **private** restent inaccessibles, même pour une classe fille.

Même si vous n'y avez pas directement accès, les variables et méthodes **private** existent bien pour une instance d'une classe fille, elles sont simplement cachées.

➫ nouvelle portée **protected** : seules la classe et les classes dérivées ont accès à des membres déclarés **protected**.

Pour les méthodes **public** ou **protected**, on a le choix :

- soit le comportement est le même : on peut/doit omettre la ré-écriture de la méthode
- soit le comportement est différent : on peut ré-écrire la méthode

On peut utiliser une annotation @Override pour souligner que l'on rédéfinit une méthode de la classe mère.

➫ Java vérifiera si on effectue vraiment une redéfinition!

il existe deux références pour parcourir la hierarchie :

- **this** : est une référence sur l'instance de la classe.
- **super** : est une référence sur l'instance mère.

Evidemment, on peut ajouter des méthodes spécifiques à la classe fille!

La signature du constructeur suit la règle habituelle. Pour l'implémentation, il y a deux étapes :

- 1 appeler le constructeur de la classe mère : la méthode se nomme **super**(liste des arguments) tout simplement.
- 2 faire les traitements spécifiques à la classe fille.

Si l'appel au constructeur de la classe mère n'est pas explicite, Java va essayer d'appeler automatiquement le constructeur par défaut (sans argument).

- S'il existe (ou si vous n'avez pas défini de constructeurs!), tout se passe bien
- Sinon, il faudra appeler le constructeur de la classe mère de façon explicite!

## Exemple

```
1 public class Personnage {
2 private String nom;<br>3 // Constructeur
        3 // Constructeur
 4 public Personnage (String name) {<br>this.nom = name:
 \begin{array}{c|c}\n5 & \text{this.nom = name;} \\
6 & \text{ } \n\end{array}6 }
 7
 8 public String presentation(){<br>0 perform "Je m'appelle" + nom:
           return "Je m'appelle" + nom;
10 }
11 }
     1 public class Gaulois extends Personnage {
 2
        3 public Gaulois(String name){
 \frac{4}{5} super(name);
 5 }
 \frac{6}{7}7 public String presentation(){<br>8 permission: presentation(
           return super.presentation() + " je suis un gaulois";
 9 }
10 }
\frac{11}{12}12 public static void main(String[] args){
        Gaulois asterix = new Gaulois ("Astérix");
14 System.out.println(asterix.presentation());
15 }
```
**Cours 2: Programmation Orientée Objet en** [Java](#page-0-0)– (Stéphane Airiau) Java 12

## Opérateur **instanceof**

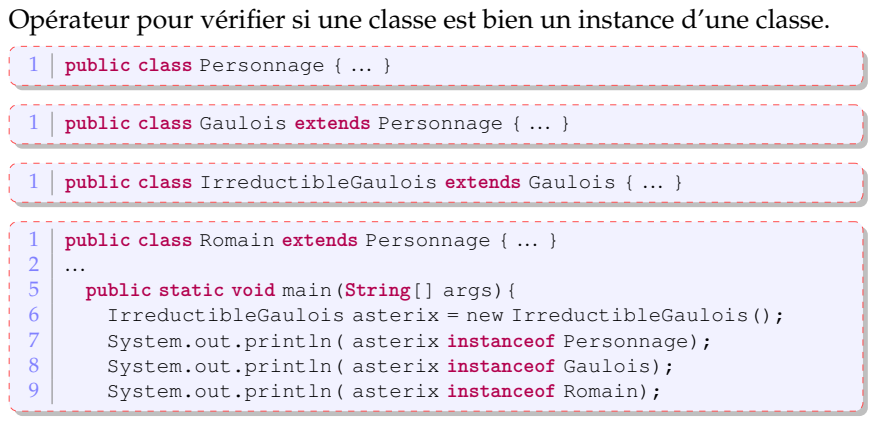

### Opérateur **instanceof**

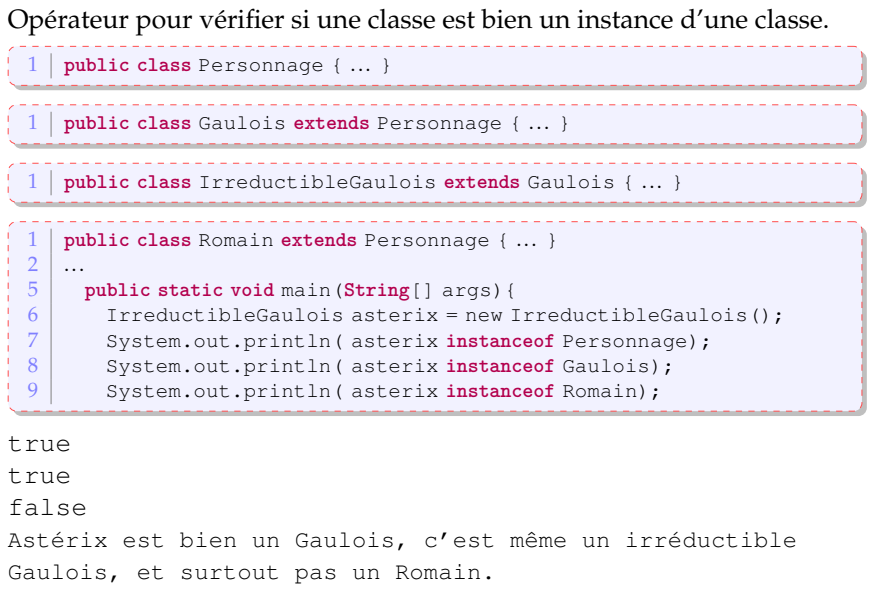

L'exemple précédent montre qu'un objet peut avoir **plusieurs** types. C'est ce que l'on appelle le **polymorphisme**.

Le polymorphisme et le transtypage implicite nous permettent de manipuler des objets qui sont issus de classes différentes, mais qui partage un même type.

```
Personnage asterix = new Gaulois ("Astérix");
    Gaulois obelix = new Gaulois("Obélix");
2 Gaulois asterix = new Gaulois ("Astérix");<br>3 Personnage cleopatre = new Personnage ("C")
3 Personnage cleopatre = new Personnage("Cléopâtre");
   3 Personnage[] distribution= new Personnage[3];
4 distribution [0] = asterix;
5 distribution [1] = obelix;
6 distribution [2] = cleopatre:
```
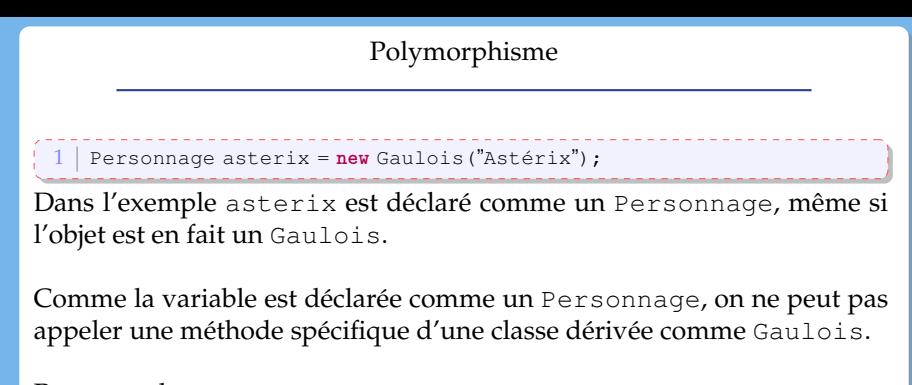

Par exemple : asterix.avoirPeurQueLeCielTombeSurMaTete(); n'est **pas** permis!

➫ **si un objet** *o* **est déclaré avec un type** *T***, on ne peut appeler que des méthodes du types** *T* **sur l'objet** *o* **!**

### Recherche dynamique d'un membre

Les trois classes possèdent une méthode presentation() Java choisit la méthode appropriée au moment de l'**exécution**.  $\Rightarrow$  on a une liasion dynamique.

Au moment de la compilation, on va vérifier si la méthode appliquée à un Personnage est bien une méthode de la classe Personnage ou de ses parentes.

 $\Rightarrow$  on ne pourrait pas appeler asterix.frappeRomains()

➫ si un objet <sup>o</sup> est déclaré avec un type <sup>T</sup>, on ne peut appeler que des méthodes du types <sup>T</sup> sur l'objet o!

**Mais** la méthode exécutée est celle qui correspond au type le plus spécifique de l'objet <sup>o</sup>.

```
1 public class Personnage {
   2 ...
          3 public String presentation(){
            4 return "je m'appelle "+nom;
   5 }
   6 \mid \}1 public class Gaulois extends Personnage {
       2 public Gaulois(String name){ super(name);}
       4 @Override public String presentation(){
         5 return super.presentation() + "je suis un gaulois";
6 \rightarrow }
     1 public class Romain extends Personnage {
 2
 3 public Romain (String name) { super(name) ; }<br>5 @Override public String presentation () {
 5 Web The Public String presentation () {<br>6 return "romanus sum"
          6 return "romanus sum";
 7 }
12 public static void main (String[] args) {<br>13 Random generator = new Random ():
13 Random generator = new Random();<br>14 Personnage mystere:
14 Personnage mystere;<br>15 if (generator.nextB
           15 if (generator.nextBoolean())
16 mystere = new Gaulois("Astérix");
17 else
18 mystere = new Romain("Jules");<br>19 System out println(mystere pr
           System.out.println(mystere.presentation());
\begin{array}{c|c} 15 & 3y \\ 20 & 1 \end{array}
```
#### Le mot-clé **final**

- pour une classe : une classe **final** n'aura pas de classe fille
	- ➫ raison de sécurité pour éviter des « détournements ».
		- exemple : classe String
- pour une méthode : cette méthode ne pourra pas être re-définie dans une classe dérivée
- pour une variable : la variable ne pourra être modifiée.

Tout objet hérite de la classe Object

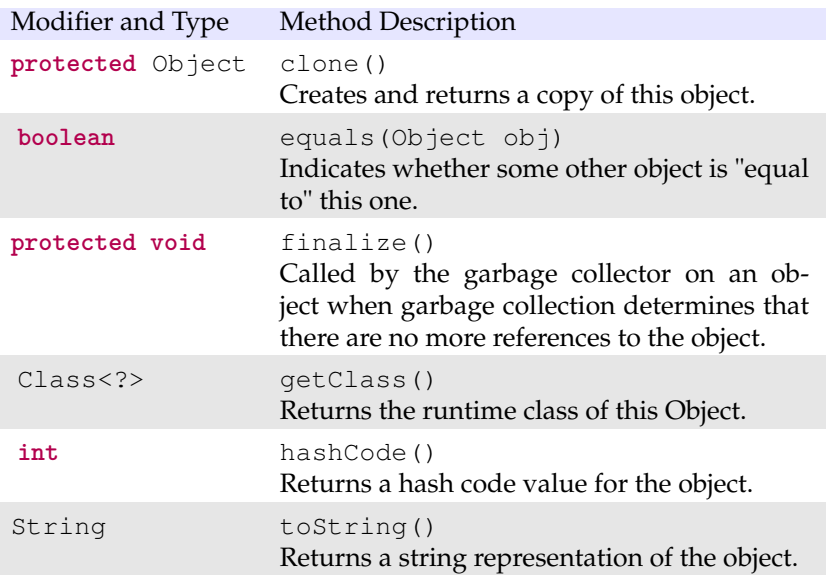

#### Tout objet hérite de la classe Object : conséquences

L'implémentation de toute méthode de la classe Object que vous ne rédéfinissez pas sera évidemment l'implémentation de Object! (doh!)

toString() : The toString method for class Object returns a string consisting of the name of the class of which the object is an instance, the at-sign character '@', and the unsigned hexadecimal representation of the hash code of the object. In other words, this method returns a string equal to the value of : getClass().getName() +  $'@' +$ Integer.toHexString(hashCode())

protected clone() :this method creates a new instance of the class of this object and initializes all its fields with exactly the contents of the corresponding fields of this object, as if by assignment ; the contents of the fields are not themselves cloned. Thus, this method performs a "shallow copy" of this object, not a "deep copy" operation.

Attention clone() est une méthode protected de la classe Object. Vous avez le droit de changer la visibilité pour votre classe (par exemple public).

Tout objet hérite de la classe Object : conséquences

equals() The equals method for class Object implements the most discriminating possible equivalence relation on objects ; that is, for any non-null reference values  $x$  and  $y$ , this method returns true if and only if  $x$  and  $y$  refer to the same object  $(x == y$  has the value true).

Il est donc de **votre responsabilité** de définir correctement la méthode equals.

```
attention : boolean equals(Object obj)
          Le type de l'argument objest Object.
```
Redéfinition en deux temps :

- 1 vérifiez si obj a le bon type *<sup>a</sup>*
- 2 si c'est le cas, on peut faire un transtypage (qui fonctionnera!), et on peut alors vérifier l'égalité des propriétés de l'objet

*a*. exactement le bon type ou bien une sous classe est-elle acceptable ?

Tout objet hérite de la classe Object

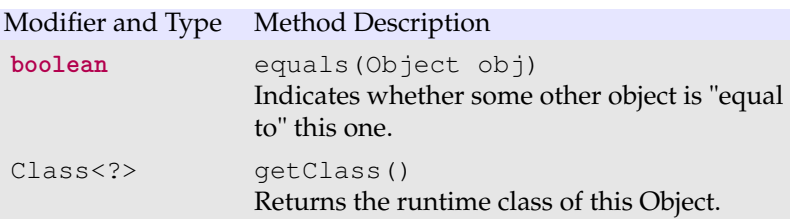

discussion sur la méthode equals des classes Box et TextBox.

Contexte : A bien y réfléchir, on n'utilisera jamais un objet de la classe Personnage, on utilisera toujours un objet d'une classe dérivée (Romain, Gaulois, Animaux, etc).

Pour certaines méthodes, on utilisera toujours la méthode de la classe dérivée, l'implémentation dans la classe Personnage est inutile.

Cependant, on veut forcer l'implémentation de ces méthodes dans la classe dérivée.

Solution : utiliser une méthode **abstraite** (mot-clé **abstract**)

- une méthode **abstraite**
	- n'a pas de corps
	- doit être implémentée dans les classes dérivées
- une classe abstraite
	- est une classe qui contient une méthode abstraite
	- ne peut pas être instanciée

#### Exemple classe abstraite

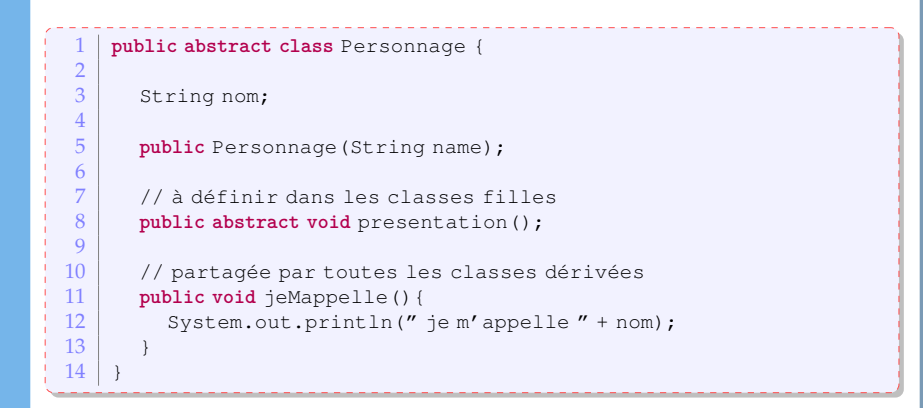

N.B. Même si Personnage est abstraite, on peut cependant avoir un constructeur :

par exemple si on veut initialiser des attributs avant d'initialiser l'objet (par exemple des attributs **final**)

## Interfaces

En Java, on a un héritage **simple** : on ne peut hériter que d'**une seule** classe.

Les interfaces offrent un mécanisme pour réaliser de l'héritage **multiple**.

Une interface est une sorte de standard

- pour suivre le standard, une classe doit posséder les méthodes et les constantes déclarées dans l'interface.
- $\Rightarrow$  on dit que la classe implémente l'interface.
	- Une classe peut implémenter **plusieurs** interfaces.

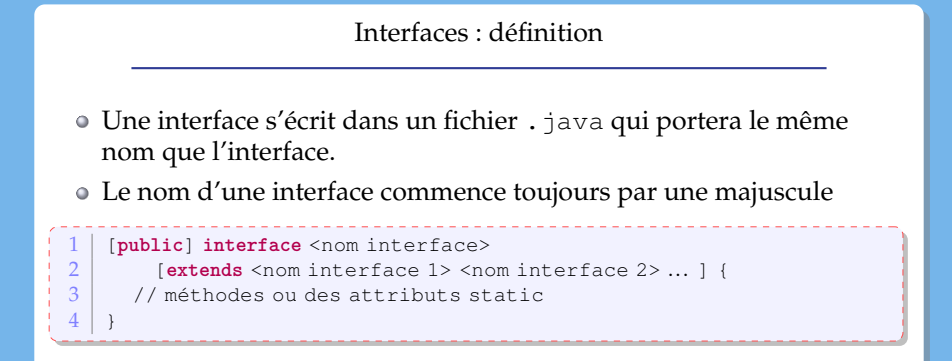

- Toute méthode déclarée dans une interface est **abstraite**
- Les méthodes sont implicitement déclarées comme telles (i.e. il n'est pas nécessaire d'ajouter le mot-clé abstract)
- Tout attribut est implicitement déclaré **static** et **final**.

Cours 2: Programmation Orientée Objet en [Java](#page-0-0)– (Stéphane Airiau) Java 26

# Exemple

```
1 public interface Combattant {<br>2 public void attaque (Person
2 public void attaque (Personnage p) ;<br>3 public void defend (Combattant c) ;
          3 public void defend(Combattant c);
4 }
       1 public class IrreductibleGaulois implements Combattant {
  2 ...
 3 public void attaque (Personnage p) {<br>qourdePotionMagique.bois():
 4 gourdePotionMagique.bois();<br>5 while(p.isDebout())
 \begin{bmatrix} 5 \\ 6 \end{bmatrix} while(p.isDebout())<br>coupsDePoing(p);
 \begin{array}{c|c} 6 & \text{coupsDePoing(p)}; \\ \hline \end{array}7 }
 8
9 public void defend (Combattant c) {<br>10 e esquive () :
\begin{array}{c|c} 10 & \text{esquire}(); \end{array}<br>11 \begin{array}{c} \text{attime}(c) \end{array}attaque(c);12 }
13 }
```
## Utilisation

## On peut maintenant utiliser l'interface comme un type normal!

```
Combattant soldat1 = new SoldatRomain();
Combattant soldat2 = new SoldatRomain();
Combattant obelix = new IrreductibleGaulois("Obélix");
soldat1.attaque(obelix);
soldat2.attaque(obelix);
obelix.defend(soldat1);
obelix.defent(soldat2);
```
Les objets sont déclarés avec l'interface Combattant. On sait qu'on ne peut pas instancier l'interface! Mais on peut créer des instances d'une classe qui implémente l'interface ➫ on sait qu'on peut faire appel aux méthodes de l'interface ➫ le code exécuté sera celui de la "véritable classe" de l'objet un irréductible gaulois se bat surement différemment d'un romain.